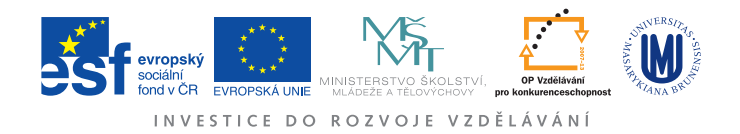

## Ústav fyzikální elekotroniky Přírodovědecká fakulta, Masarykova univerzita, Brno

# Fyzikální praktikum 3

# Úloha 8. Rutherfordův experiment

## Úkoly

- 1. Sledujte počet zaznamenaných  $\alpha$ -částic pro aspoň deset různých poloh zlaté fólie. Ověřte vztah pro Rutherfordův rozptyl [\(18\)](#page-7-0).
- 2. Pro fólii v poloze maximálního počtu detekovaných  $\alpha$ -částic proveď te měření pro co nejdelší čas. Ověřte, zda zaznamenané  $\alpha$ -částice mají Poissonovo rozdělení [\(11\)](#page-3-0).

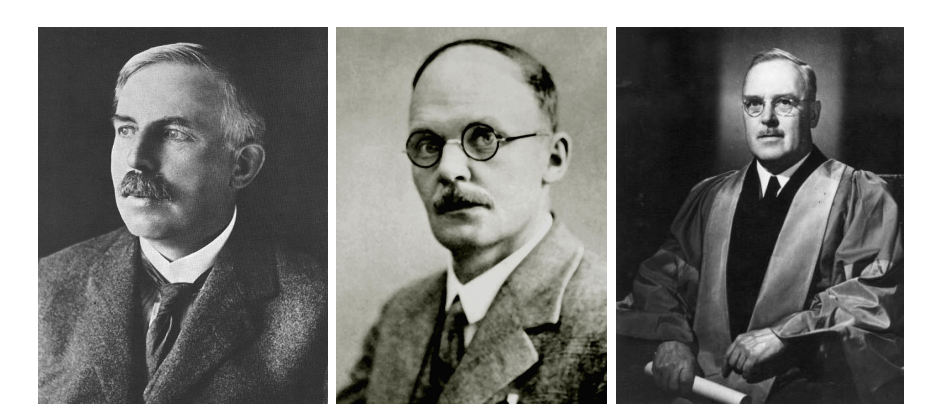

Obrázek 1: Ernest Rutherford, Hans Geiger a Ernest Marsden

# Úvod

V roce 1909 se toho o stavbě hmoty příliš známo nebylo. Joseph John Thomson již dříve v roce 1897 objevil korpuskulární záření, jehož částice byly pojmenovány elektrony. Z dalších měření elektronů vyplynulo, že jsou poměrně málo hmotné a mají záporný elektrický náboj.

Pořád bylo potřeba vyřešit jakým způsobem jsou elektrony a kladná hmota rozloženy uvnitř atomu. Thomson navrhl model, ve kterém je kladná hmota rovnoměrně rozložená v atomu a elektrony jsou v ní uloženy "jako rozinky v pudingu." Občas se proto také nazývá Thomsonův pudingový model.

Hans Geiger a Ernest Marsden pod vedením Ernesta Rutherforda provedli v roce 1909 experiment, v němž nechali dopadat svazek α-částic na tenoučkou zlatou folii. Schéma jejich experimentu je na obrázku [2.](#page-1-0) Podle Thomsonova modelu by se měly kladně nabité α-částice při průletu zlatou fólií mírně odchylovat od svého původního směru díky odpuzování kladných nábojů.

Výsledky experimentu ale neodpovídaly očekávání. Většina  $\alpha$ -částic procházela fólií bez toho, ºe by byly ovlivn¥ny. Na druhé stran¥ se objevovaly £ástice rozptýlené pod velkým úhlem. Aby

<span id="page-1-0"></span>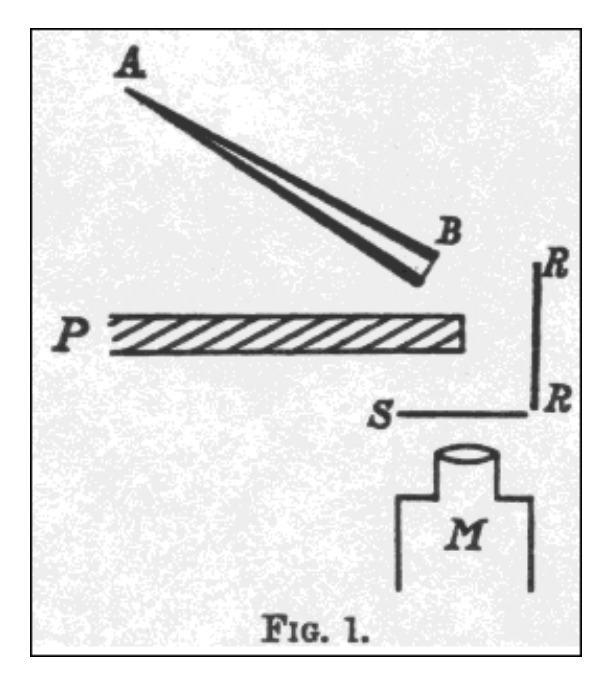

Obrázek 2: Historické schéma experimentu z původního články Geigera a Marsdena, AB zdroj  $\alpha$ -částic, P olověná deska, RR tenká fólie, S scintilační stínítko, M detektor (zdroj: [http://www.](http://www.chemteam.info/Chem-History/GM-1909.html) [chemteam.info/Chem-History/GM-1909.html\)](http://www.chemteam.info/Chem-History/GM-1909.html)

k tomuto jevu mohlo dojít, je nutné, aby kladně nabitá hmota byla soustředěna ve velmi malém objemu. Tak vznikl Rutherfordův planetární model atomu, který předpokládal existenci malého hmotného jádra, elektronů obíhajících jako planety a spoustu volného prostoru kolem.

Tento experiment měl zásadní význam pro porozumění struktury hmoty. Velká část moderní fyziky a chemie je založená právě na tomto modelu atomu s přidanou kvantovou teorií. Ovšem ani samotný princip rozptylu nezůstal bez využití. V dnešní době se používá metoda nazvaná RBS – Rutherford backscattering spectrometry. Jde o metodu určenou k analýze materiálů. Při ní se na vzorek nechává dopadat proud vysokoenergetických iontů. Následně se měří, jakým způsobem se tyto ionty rozptylují. Protože rozptyl závisí na počtu protonů v jádře, lze ze způsobu rozptylu usuzovat na složení vzorku.

### Teorie rozptylu

Princip Rutherfordova experimentu spočívá v měření rozptylu lehkých  $\alpha$ -částic na velmi hmotných atomech, jako je například zlato. Díky velkému rozdílu hmotností lze atomy zlata považovat za nepohyblivé. Pokud se přilétající  $\alpha$ -částice dostane dostatečně blízko k atomovému jádru (do jeho elektronového obalu), začne být odpuzována jeho kladným nábojem. V důsledku této síly je přilétající  $\alpha$  částice odkloněna o úhel  $\chi$  od svého původního směru. Velikost úhlu  $\chi$  závisí na tom, jak blízko k atomovému jádru  $\alpha$ -částice pronikla a na její počáteční rychlosti.

Základním předpokladem v Rutherfordově experimentu je to, že přilétající částice nepředá ºádnou kinetickou energii jádru, na kterém se rozptyluje. Velikost její kinetické energie a tedy i velikost hybnosti na počátku rozptylu a na konci rozptylu tedy musí být stejná. Přilétající částice se ale rozptýlí o úhel  $\chi$ . Směr hybnosti se tedy změnil. Velikost této změny během celého procesu bude

$$
\Delta p = 2mv \sin \frac{\chi}{2},\tag{1}
$$

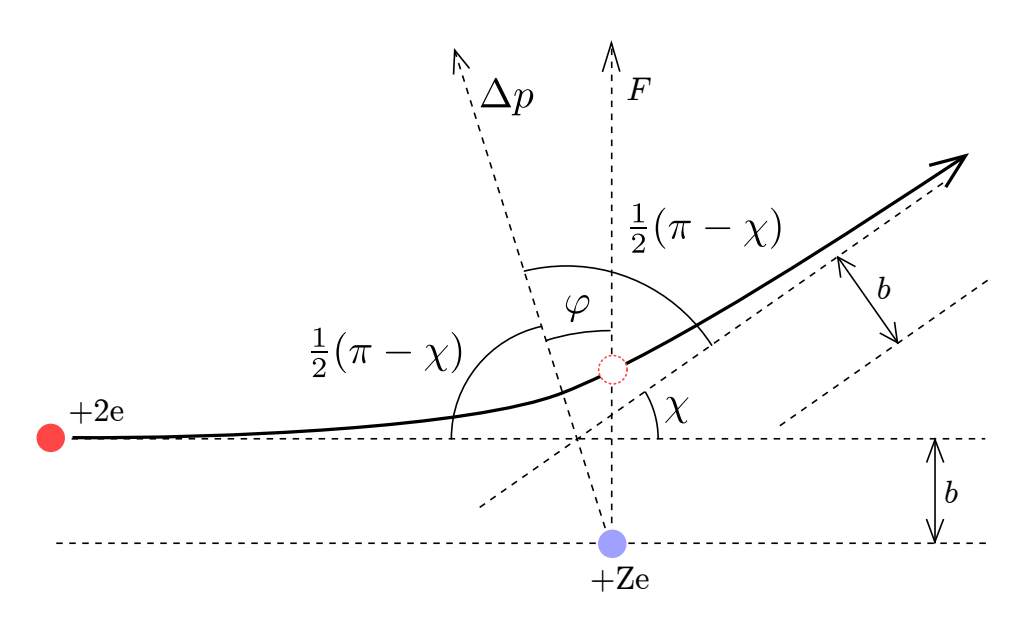

Obrázek 3: Schéma rozptylu  $\alpha$ -částice

kde m je hmotnost  $\alpha$ -částice a v je její počáteční (a konečná) rychlost. Tato změna hybnosti byla způsobena vzájemnou silou  $F$  působící mezi jádry

<span id="page-2-0"></span>
$$
\Delta \vec{p} = \int \vec{F} \, \mathrm{d}t. \tag{2}
$$

Na obrázku [3](#page-2-0) je schematicky zobrazena srážka  $\alpha$ -částice s hmotným jádrem. Celý proces rozptylu lze místo času parametrizovat pomocí úhlu  $\varphi$ . Pak pro velikost změny hybnosti  $\alpha$ -částice dostaneme

$$
\Delta p = \int_{-\frac{1}{2}(\pi - \chi)}^{\frac{1}{2}(\pi - \chi)} F(\varphi) \cos \varphi \frac{dt}{d\varphi} d\varphi, \tag{3}
$$

kde  $\frac{dt}{d\varphi} = \frac{1}{\omega}$  $\frac{1}{\omega}$ , je převrácená hodnota úhlové rychlosti částice kolem jádra.

Síla působící mezi jádry je elektrická síla, jejíž velikost má tvar  $F_E = \frac{1}{4\pi\epsilon}$  $4\pi\varepsilon_0$  $2Ze^2$  $\frac{Ze^2}{r^2}$ , kde  $r$  je okamžitá vzdálenost jader. Tento vztah platí za předpokladu, že jedno z jader je  $\alpha$ -částice (q=2e) a druhým je atomové jádro se Z protony. Dosazením do vztahu pro změnu hybnosti získáme vztah

<span id="page-2-1"></span>
$$
2mv \sin \frac{\chi}{2} = \int_{-\frac{1}{2}(\pi - \chi)}^{\frac{1}{2}(\pi - \chi)} \frac{1}{4\pi\varepsilon_0} \frac{2Ze^2}{r^2} \frac{1}{\omega} \cos \varphi d\varphi.
$$
 (4)

Pro zjednodušení integrálu na pravé straně lze využít jednoho poznatku: Elektrická síla mezi jádry působí přesně po spojnici jader. Taková síla nepůsobí na pohybující se  $\alpha$ -částici žádným silovým momentem. Moment hybnosti α-£ástice se proto musí zachovávat. Moment hybnosti v libovolném bodě dráhy musí tedy být stejný, jako moment hybnosti na počátku procesu. Tedy platí  $m\omega r^2 = mv$  b, kde b je tzv. záměrná vzdálenost (viz obrázek [3\)](#page-2-0) a v je počáteční rychlost  $\alpha$ -částice. Dosazením do předchozí rovnice [\(4\)](#page-2-1) získáme vztah

$$
\frac{4\pi\varepsilon_0mv^2b}{Ze^2}\sin\frac{\chi}{2} = \int\limits_{-\frac{1}{2}(\pi-\chi)}^{\frac{1}{2}(\pi-\chi)}\cos\varphi d\varphi = 2\cos\frac{\chi}{2}.
$$
 (5)

Získané řešení lze přepsat do vhodnějšího tvaru

$$
b = \frac{Z e^2}{4\pi\varepsilon_0 E_k} \cot\frac{\chi}{2},\tag{6}
$$

kde  $E_k = \frac{mv^2}{2}$  $\frac{uv^2}{2}$  je kinetická energie přilétající α- částice. Tato závislost lze chápat jako vztah mezi úhlem rozptylu  $\chi$  a záměrnou vzdáleností  $b$ . Nebo také tak, že všechny  $\alpha$ -částice směřující do plochy  $\sigma = \pi b^2$  kolem atomového jádra se odchýlí o úhel  $\chi$  a větší.

V reálném případě ale obvykle nemáme k dispozici jednotlivé  $\alpha$ -částice, ale svazek mnoha  $\alpha$ částic u kterých známe kinetickou energii a směr letu. Také není obvykle k dispozici jediné jádro. ale v ideálním případě tenká fólie. Uvažujme tedy, že svazek dopadá na folii o ploše  $S$ , tloušť ce d mající objemovou koncentraci atomových jader n. Přilétající  $\alpha$ -částice tak budou interagovat s  $nSd$  atomovými jádry. Plocha folie, do které se částice musí trefit, aby byla rozptýlena o úhel větší než  $\chi$  je tedy  $\sigma nS$  d. Poměr částic odchýlených o úhel větší než  $\chi$  a všech částic je pak

<span id="page-3-1"></span>
$$
f = \frac{\sigma nS}{S} \frac{d}{dt} = \pi b^2 n d = \pi n d \left( \frac{Ze^2}{4\pi \varepsilon_0 E_k} \right)^2 \cot g^2 \frac{\chi}{2}.
$$
 (7)

V praxi ale obvykle není k dispozici detektor, který by detekoval částice odchýlené o úhel větší než nějaké hodnota. Spíše je k dispozici detektor, který detekuje částice odchýlené v nějakém úzkém rozmezí hodnot  $(\chi, \chi + d\chi)$ . Množství  $\alpha$ -částic dostaneme diferencováním předchozího vztahu [\(7\)](#page-3-1)

$$
df = -\pi n d \left(\frac{Ze^2}{4\pi\varepsilon_0 E_k}\right)^2 \cot \frac{\chi}{2} \sin^{-2} \frac{\chi}{2} d\chi.
$$
 (8)

Umístíme-li fólii do středu imaginární kulové plochy o poloměry  $r$ , budou částice rozptýlené v rozmezí úhlů  $(\chi, \chi + d\chi)$  z této plochy vylétat kruhovým páskem o ploše  $dS_r = 2\pi r \sin \chi r d\chi =$  $4\pi r^2 \sin \frac{\chi}{2} \cos \frac{\chi}{2}$  $\frac{\chi}{2}\mathrm{d}\chi$ . Počet  $\alpha$ -částic zachycených detektorem majícím jednotkovou plochu ve vzdálenosti  $r$  od folie za jednotku času, bude

$$
N = \frac{N_0|df|}{dS_r} = N_0nd\left(\frac{Z e^2}{8\pi\varepsilon_0 r E_k}\right)^2 \frac{1}{\sin^4 \frac{\chi}{2}},\tag{9}
$$

kde  $N_0$  je počáteční množství  $\alpha$ -částic dopadající na folii. Z důvodu obecnosti se obvykle neudává množství rozptýlených částic na jednotkovou plochu ve vzdálenosti  $r$ , ale do elementární plochy d $S$ , která bývá popsána prostorovým úhlem d $S\ = r^2\mathrm{d}\Omega$ . Počet  $\alpha$ -částic rozptýlených do tohoto elementu prostorového úhlu je pak

$$
dN = \frac{N_0|df|}{dS_r} dS = N_0 n d \left(\frac{Z e^2}{8\pi \varepsilon_0 E_k}\right)^2 \frac{1}{\sin^4 \frac{\chi}{2}} d\Omega.
$$
 (10)

#### Testování Poissonova rozdělení

Atomová jádra jsou složena z protonů a neutronů. Pouze některé kombinace množství protonů a neutronů v jádře jsou stabilní. Ostatní jsou nestabilní a podléhají některému typu radioaktivního rozpadu. Příkladem může být Americium  $^{241}$ Am, které podléhá  $\alpha$  rozpadu

$$
^{241}_{95}\text{Am} \rightarrow \, ^{4}_{2}\text{He} + ^{237}_{93}\text{Np}.
$$

Částice  ${}^{4}_{2}\text{He}$  je jádro helia a nazývá se  $\alpha$ -částice.

Rozpad samotného jádra atomu je náhodný proces. Kdy k němu přesně dojde nelze předpovědět. Také rozpady okolních jader nemají přímý vliv na okamžik rozpadu. Jestliže k rozpadům nedochází příliš často, bude pravděpodobnost zaznamenání vylétajících  $\alpha$ -částic v určitém časovém intervalu odpovídat Poissonovu rozdělení

<span id="page-3-0"></span>
$$
P(n) = \frac{\lambda^n}{n!} e^{-\lambda}.
$$
\n(11)

Zde  $P(n)$  je pravděpodobnost, že dojde k n rozpadům (zachycení n  $\alpha$ -částic) a  $\lambda$  je střední hodnota počtu zaznamenaných rozpadů během měřicího intervalu. Využití Poissonova rozdělení je především jako predikce pravděpodobného počtu jevů v nějakém časovém intervalu. Víme-li, že nějaký jev se opakuje průměrně dvakrát za minutu a že ho lze popsat Poissonovým rozdělením. můžeme určit pravděpodobnost zaznamenání n jevů během dvou minut tím, že zvolíme  $\lambda = 2 \cdot 2 =$ 4. Například pravděpodobnost, že za dvě minuty naměříme pět jevů bude

<span id="page-4-0"></span>
$$
P(5) = \frac{4^5}{5!}e^{-4} \doteq 0,156.
$$
 (12)

To odpovídá hodnotě vynesené v obrázku [4.](#page-4-0) Je odtud také patrné, že nejpravděpodobnější bude zaznamenání 3 nebo 4 jevů s pravděpodobností kolem 20%.

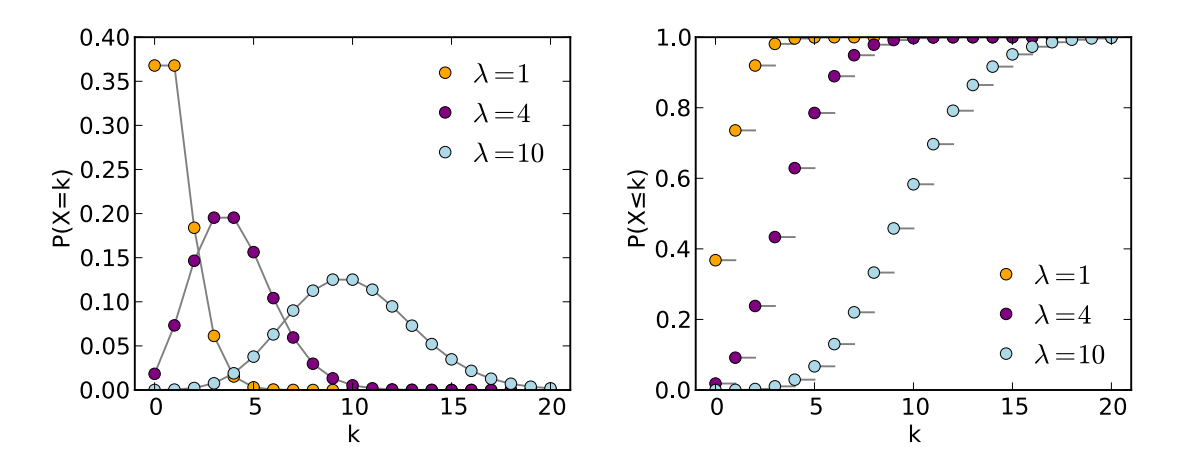

Obrázek 4: Poissonovo rozdělení: pravděpodobnostní funkce a odpovídající distribuční funkce

Tvrzení, že pro  $\alpha$ -rozpad americia lze použít Poissonovo rozdělení, je nutné ověřit. Lze to udělat několika způsoby. Nejjednodušším způsobem je naměřit velmi dlouhý interval a určit v něm střední hodnotu zaznamenaných  $\alpha$ -částic  $\lambda_0$ . Pak tento interval rozdělit na N stejně dlouhých časových úseků a určit počet zaznamenaných  $\alpha$ -částic v každém z těchto úseků. Do grafu se pak vynese závislost počtu úseků s n zaznamenanými  $\alpha$ -částicemi na n. Takto získaná závislost se proloží předpokládaným tvarem Poissonova rozdělení s fitovaným parametrem  $\lambda$ . Parametr  $\lambda$  získaný fitováním se pak porovná s teoretickou hodnotou  $\lambda_t,$  pro kterou musí platit  $\lambda_t = \lambda_0 T,$  kde  $T$  je doba trvání jednoho £asového úseku N.

Předchozí postup je ze statistického hlediska špatně. Neumožňuje kvantitativně posoudit míru spolehlivosti získaného výsledku. Proto se ve statistice pracuje s pravděpodobností. Nejprve si je potřeba formulovat hypotézu, kterou chceme ověřit. V našem případě to bude hypotéza, že zaznamenané  $\alpha$ -částice splňují Poissonovo rozdělení. Následně si zvolíme číslo a, které bude vyjadřovat pravděpodobnost, že předpoklad rozdělení neoprávněně zamítneme. Obvykle se volí  $a = 0.05$ . nebo  $a = 0.01$ . Číslo a se nazývá hladina spolehlivosti.

Následně je potřeba zvolit vhodný test, který použijeme k ověření našeho předpokladu. V případě testování rozdělovacích funkcí se používají testy ze skupiny nazývané "testy dobré shody" Nejpoužívanější je  $\chi^2$  (chi kvadrát) test, protože lze použít na testování libovolného diskrétního rozdělení. V  $\chi^2$  testu porovnáváme experimentální naměřené hodnoty s předpokládaným rozdělením. Postupujeme podobně, jako v předchozím statisticky špatném případě. Vyhodnocení ale bude probíhat jinak. Naměříme velice dlouhé časové měření. Během něho zaznamenáme nějaké množství  $\alpha$ -částic. Celý interval následně rozdělíme na N stejných časových úseků. Úseky se nesmí překrývat. Sestavíme pak závislost počtu úseků  $K(n)$  s n zaznamenanými  $\alpha$ -částicemi na n. Toto experimentální rozdělení budeme následně testovat proti teoretickému  $\lambda = \lambda_0 T$ , kde  $\lambda_0$  je střední hodnota počtu zaznamenaných částic za jednotku času v dlouhém měření a  $T$  je doba jednoho časového úseku N. Až doteď byl postup stejný, jako v předchozím odstavci.

Než začneme s vyhodnocením, je nutné splnit podmínky pro použití  $\chi^2$  testu. První podmínkou je, že v každém bodě j, v němž porovnáváme teoretické rozdělení s naměřeným, musí být očekáváno 5 a více hodnot ( $NP_j(n)\geq$  5). Tato podmínka je dána kontinuitou  $\chi^2$  rozdělení, která pro malé hodnoty není zachována. Pokud tento požadavek není v některém bodě splněn, sloučíme ho s některým z okolních bodů tak, abychom tento požadavek splnili. Teoretická pravděpodobnost tohoto sloučení bude součet pravděpodobností jednotlivých bodů. Místo původní závislosti  $K(n)$ tak budeme používat novou  $K_i(n)$  ve které jsou některé body původní závislosti  $K(n)$  sloučeny do jednoho. Druhou podmínkou je to, že celková pravděpodobnost musí být rovná 1. Jinými slovy musíme porovnávat celou rozdělovací funkci, ne jenom její část. Předchozí podmínka ale značí. že všechny body od určitého  $n = k$  výše musíme sloučit do jediného bodu  $j_k$ . Důsledkem tohoto sloučení je konečný počet bodů  $j$ . Zároveň  $j_k-1$  se nazývá počet stupňů volnosti  $\chi^2$  testu. Pravděpodobnost posledního bodu bude (1–[pravděpodobnost všech předchozích bodů]).

Ve statistickém názvosloví by pravděpodobnost posledního bodu  $j_k$  byla  $P_{j_k} = 1 - F(k-1)$ , kde  $F(k)$  je takzvaná distribuční funkce rozdělení. Distribuční funkce rozdělení  $F(k)$  je vztah který říká, jaká je pravděpodobnost zaznamenání k a méně  $\alpha$ -částic během měřicího intervalu Matematicky to lze zapsat

$$
F(k) = \sum_{n \le k} P(n) = e^{-\lambda} \sum_{n=0}^{k} \frac{\lambda^n}{n!}.
$$
\n(13)

Hodnotu  $\chi^2$  následně vypočítáme podle vztahu

<span id="page-5-0"></span>
$$
\chi^{2} = \sum_{j} \frac{\left(K_{j}(n) - NP_{j}(n)\right)^{2}}{NP_{j}(n)},
$$
\n(14)

kde N je zvolený počet úseků, na který jsme rozdělili původní dlouhý časový interval a  $P_i(n)$  je teoretická hodnota odpovídající Poissonovu rozdělení. Výsledkem je jediné číslo, které porovnáme s hodnotami pro  $\chi^2$  uvedené v tabulce  $1$  pro zvolenou hladinu spolehlivosti. Je-li vypočítané číslo větší, než tabulková hodnota, zamítneme testovanou hypotézu, například že  $\alpha$ -částice mají Poissonovo rozdělení.

Při zpracování měření realizovaného v praktiku samozřejmě proveďte  $\chi^2$  test. Kromě toho ale také do protokolu přidejte společný graf měřené závislosti  $K(n)$  s teoretickou závislostí  $K(n)$ spo£ítanou podle [\(11\)](#page-3-0).

## Příklad vyhodnocení  $\chi^2$  testu

Postup vyhodnocení náhodného jevu pomocí  $\chi^2$  testu si můžeme ukázat na příkladu klasické šestistranné kostky. Chceme například určit, jestli je kostka pravidelná. Hodíme tedy 60 krát kostkou  $(N = 60)$  a budeme si zaznamenávat četnost jednotlivých výsledků. Pokud je kostka rovnoměrná, měla by teoretická pravděpodobnost každého výsledku být právě  $P(n) = 1/6$ . Získáme tak následující tabulku

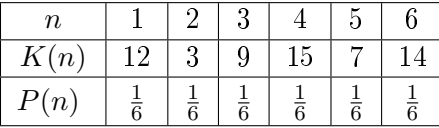

Nyní se podíváme, jestli jsou splněny podmínky pro použití  $\chi^2$  testu. První podmínka říká, že by pro každou možnou hodnotu kostky mělo být očekáváno 5 a více výsledků. Tato podmínka je splněna. Hodili jsme kostkou 60 krát a při pravděpodobnosti  $P(n) = 1/6$  nám vychází očekávaný počet  $NP(n) = 10$ . Pokud bychom ale hodili kostkou jenom 20 krát, dostali bychom  $NP(n) =$  $3.33 < 5$ . V takovém případě bychom nějaké body museli sloučit a tabulka by mohla vypadat například následovně

<span id="page-6-0"></span>

| Stupně volnosti | 0,05                  | 0,01                  |
|-----------------|-----------------------|-----------------------|
| 1               | 3,841                 | 6,635                 |
| $\overline{2}$  | 5,991                 | 9,210                 |
| 3               | 7,815                 | 11,341                |
| 4               | $\overline{9},\!483$  | 13,277                |
| $\overline{5}$  | 11,070                | 15,086                |
| 6               | 12,592                | 16,812                |
| 7               | 14,067                | 18,475                |
| 8               | 15,507                | 20,090                |
| 9               | 16,919                | $\overline{21,666}$   |
| 10              | 18,307                | 23,209                |
| 11              | 19,675                | 24,725                |
| 12              | $\overline{21,}026$   | 26,217                |
| 13              | 22,362                | 27,688                |
| 14              | 23,685                | $\overline{2}9{,}141$ |
| 15              | 24,996                | 30,578                |
| 16              | 26,296                | 32,000                |
| 17              | 27,587                | 33,409                |
| 18              | 28,868                | $\bar{3}4,\!805$      |
| 19              | 30,144                | 36,191                |
| 20              | $\overline{3}1,\!410$ | 37,566                |

Tabulka 1: Kritické hodnoty  $\chi^2$  testu

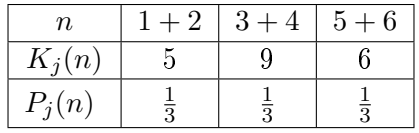

Druhá podmínka říká, že musíme porovnávat celou rozdělovací funkci. Tato podmínka splněna je, protože na kostce nemůže kromě uvedených čísel nic jiného padnout.

Nyní můžeme vypočítat hodnotu  $\chi^2$  podle vztahu [\(14\)](#page-5-0) následovně

$$
\chi^2 = \sum_{j=1}^5 \frac{\left(K_j(n) - NP_j(n)\right)^2}{NP_j(n)} = \frac{(12 - 10)^2}{10} + \frac{(3 - 10)^2}{10} + \frac{(9 - 10)^2}{10} + \frac{(15 - 10)^2}{10} + \frac{(7 - 10)^2}{10} + \frac{(14 - 10)^2}{10} = 10,4
$$

Tuto hodnotu nyní porovnáme s hodnotami v tabulce [1.](#page-6-0) Pro hladinu spolehlivosti 0,05 a 5 stupňů volnosti tabulka udává kritickou hodnotu  $\chi^2=11{,}07$  Protože jsme dostali číslo menší, znamená to, že teorii o pravidelnosti kostky zamítnout nemůžeme.

#### Popis experimentu

Z předchozí části plyne, že množství  $\alpha$ -částic rozptýlených pod úhlem  $\chi$  do elementu prostorového úhlu dΩ za jednotku £asu lze zapsat jako

<span id="page-6-1"></span>
$$
dn = N \frac{K_1}{\sin^4 \frac{\chi}{2}} d\Omega,\tag{15}
$$

kde  $N$  je množství částic dopadajících na folii a  $K_1$  je konstanta daná parametry experimentu. Schéma experimentálního uspořádání je na obrázku [5.](#page-7-1) Předpokládejme, že zdroj  $\alpha$ -částic má

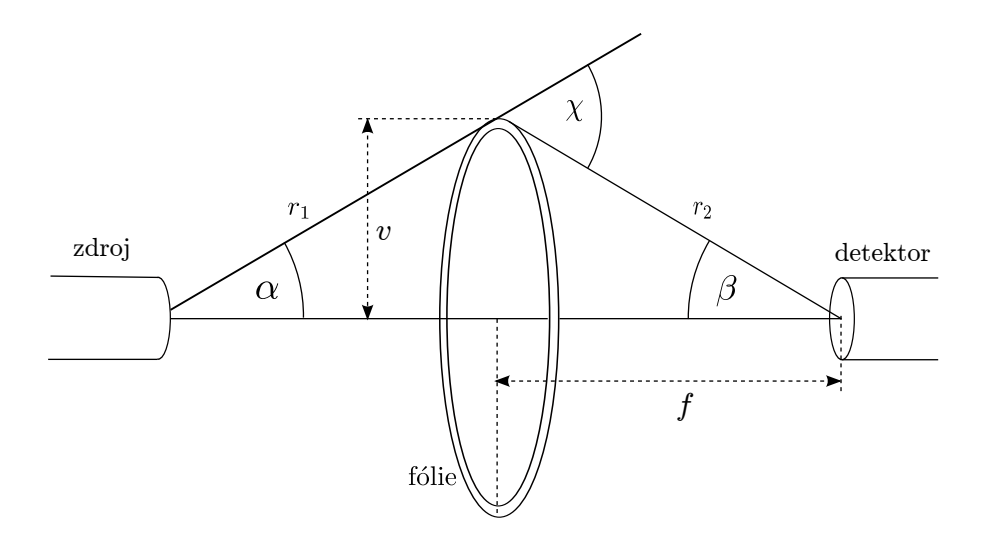

Obrázek 5: Experimentální uspořádání aparatury

poměrně malou plochu zářiče  $S_z$  a  $\alpha$ -částice z něho vyletují do všech směrů v pravidelném množství  $N_0$  částic za jednotku času. Dále předpokládejme, že šířka zlaté fólie je zanedbatelně malá. Pak α-částice které se trefí na folii jsou ty, které přiletí z prostorového úhlu, pod kterým je vidět zdroj z libovolného bodu na folii, tedy

<span id="page-7-1"></span>
$$
N = N_0 \frac{S_z \cos \alpha}{r_1^2}.
$$
\n(16)

Částice, které se rozptýlí na folii pak směřují do různých směrů. Do detektory o ploše  $S_d$ směřují pouze ty, které směřují do prostorového úhlu

$$
\Omega_d = \frac{S_d \cos \beta}{r_2^2}.\tag{17}
$$

Abychom určili všechny částice zaznamenané detektorem za jednotku času, museli bychom integrovat rovnici [15](#page-6-1) v mezích pro  $\Omega_d$ . Pro jednoduchost ale budeme předpokládat, že rozměry zdroje a detektoru jsou malé v porovnání s rozměry celé aparatury. Pak lze úhel rozptylu  $\chi$ považovat za nezávislý na tom, do kterého bodu detektoru  $\alpha$ -částice dopadla. Celkové množství detekovaných částic za jednotku času tak dostaneme pouze vynásobením rovnice [15](#page-6-1) prostorovým úhlem  $\Omega_d$ . Platí-li Rutherfordův popis rozptylu, musí množství detekovaných α-částic za jednotku času  $n$  v našem experimentu splňovat rovnici

<span id="page-7-0"></span>
$$
n = K \frac{\cos \alpha \cos \beta}{r_1^2 r_2^2 \sin^4 \frac{\chi}{2}},\tag{18}
$$

kde  $K = N_0 S_z S_d K_1$  je konstanta daná experimentálním uspořádáním.

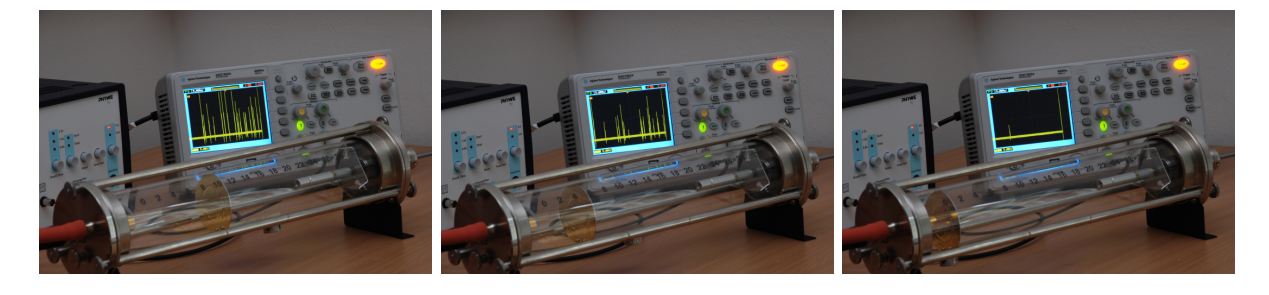

Obrázek 6: Vliv polohy zlaté fólie na množství zaznamenaných  $\alpha$ -částic.

### Popis aparatury

Aparatura pro ov¥°ení Rutherfordova rozptylu je na obrázku [7.](#page-8-0) Skládá se z vakuové komory (1), ve které je umístěný zdroj  $\alpha$ -částic (Americium <sup>241</sup>Am, poločas rozpadu 432.2 let). Na druhé straně od zdroje je umístěn detektor  $\alpha$ -částic. Mezi zdrojem a detektorem je umístěný pohyblivý držák zlaté fólie. K pohybu držáku slouží silný magnet umístěný zvenku na skleněné stěně aparatury (POZOR! Magnet neoddalujte, může dojít k rozbití skla). Zlatá fólie má tvar mezikruží se středním poloměrem  $v = 2$  cm. Pro určení polohy fólie je z vnější strany komory vyznačená délková stupnice.

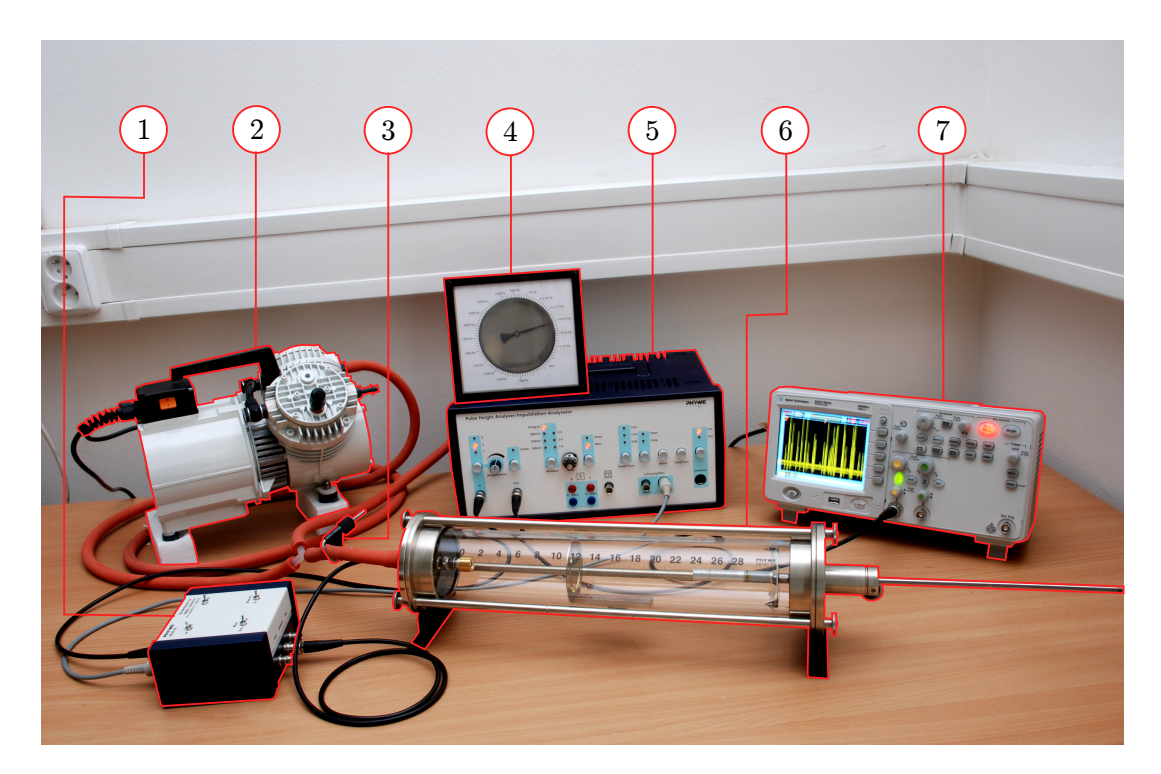

<span id="page-8-0"></span>Obrázek 7: Aparatura používaná pro měření rozptyly  $\alpha$ -částic. (1) předzesilovač, (2) vývěva, (3) škrticí ventil,  $(4)$  manometr,  $(5)$  zesilovač a diskriminátor,  $(6)$  vakuová trubice (uvnitř je  $(a)$ ) detektor, (b) zlatá fólie, (c) zdroj  $\alpha$ -částic), (7) osciloskop

Ve vzduchu za atmosférického tlaku mají  $\alpha$ -částice malou střední volnou dráhu. To negativně ovlivňuje měření, nebo ho zcela znemožňuje, protože  $\alpha$ -částice se nerozptylují pouze na zlaté fólii, ale i v průběhu průletu aparaturou. Abychom tomu zabránili, je potřeba co nejvíce snížit tlak v aparatuře. K tomu slouží membránová vývěva  $(2)$ . K měření tlaku v aparatuře slouží manometr  $(4)$ . Protože manometr ani vývěva dokonale netěsní, používá se k oddělení aparatury škrticí ventil (3). K zavzdušnění aparatury slouží napouštěcí ventil umístěný na boku aparatury pod připojenou hadicí.

 $\alpha$ -částice dopadající do detektoru v něm vyvolávají elektrické impulzy. Ty jsou následně zesíleny předzesilovačem (1) a zesilovačem (5). Takto získané impulzy jsou pak zobrazovány pomocí osciloskopu (7).

#### Postup měření

Pomocí membránové vývěvy snižte tlak v aparatuře na hodnotu kolem 1 kPa. Aparaturu odpojte ventilem od vývěvy a vývěvu vypněte. Zapněte osciloskop a do USB portu na přední straně připojte flashdisk. Vypněte nepoužívaný kanál, pokud je zapnutý (svítící tlačítko 1 nebo 2 je nutné stisknout dvakrát). Na osciloskopu nastavte dobu měření minimálně 60 s (5.0 s/div) a posuňte x-ovou osu tak, aby trigger byl na levé straně obrazovky. Dále se ujistěte, že po stisku tlačítka Acquire je v menu položka acquisition nastavena na Peak Detect. Menu lze vypnout tlačítkem Menu On/Off. Nastavte vhodnou pozici zlaté fólie. Pomocí tlačítka SINGLE spustte měření na osciloskopu. Výsledek měření uložte na flashdisk následujícím způsobem: stiskněte tlačítko Save/Recall, čímž aktivujete menu na pravé straně obrazovky. Tlačítka po straně obrazovky odpovídají jednotlivým položkám v menu. Vyberte položku Storage a v podmenu změňte typ z Wafeform na CSV opakovaným stiskem tla£ítka Storage. Potvrzení lze provést stiskem ovládacího kolečka Push to Select, nebo pomocí několik sekund nečinnosti. Tlačítkem Data Depth změňte rozsah z Displayed na Maximum, čímž nastavíte maximální rozsah uložených dat. Položka Para Save slouží k uložení nastavení osciloskopu. Pokud je nastavena na hodnoty ON je spolu s datovým souborem vytvořen i textový soubor obsahující veškerá nastavení osciloskopu. Následovně vyberte položku External, čímž se dostanete do dalšího menu. Ujistěte se, že volba Explorer je nastavena na hodnotu Files. Následně stiskněte tlačítko New File. V novém okně pak můžete změnit jméno uloženého souboru. Přednastavená hodnota je NewFileX, kde  $X$  je pořadové číslo měření. Soubor uložíte na FlashDisk stiskem tlačítka Save. Ukládání může v závislosti na nastavení trvat nějakou dobu. Poté, co je soubor uložen lze menu opustit dvojitým stiskem kulatého tlačítka Menu On/Off. Struktura uloženého souboru je poněkud složitější. První hodnota na lichých řádcích zobrazuje čas. Na sudých řádcích je pak vlastní naměřená hodnota. Měření opakujeme minimálně pro deset různých poloh zlaté fólie. Měření rutherfordova rozptylu není nutné ukládat. Stačí zaznamenat po£et detekovaných £ástic.

Nastavte zlatou fólii do polohy, která odpovídá maximálnímu počtu detekovaných  $\alpha$ -částic. Na osciloskopu nastavte maximální možnou délku měření. Proveďte měření, uložte data a několikrát opakujte, aby byl výsledný interval co nejdelší. Po skončení měření aparaturu zavzdušněte a posuňte držák zlaté fólie co nejblíže k detektoru.

#### Literatura

- [1] Jiří Anděl, Statistické metody, Matfyzpress, Praha 2003
- [2] H. Geiger, E. Marsden, On a Diffuse Reflection of the  $\alpha$ -Particles, Proc. Roy. Soc. vol. 82, pp. 495-500, 1909
- [3] E. Rutherford, The Scattering of  $\alpha$  and  $\beta$  Particles by Matter and the Structure of the Atom, Philos. Mag., vol 6, pp.21, 1911